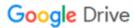

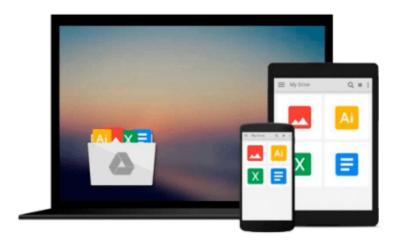

# Interior Design Using Autodesk Revit 2014

Aaron Hansen, Daniel John Stine

Download now

Click here if your download doesn"t start automatically

## **Interior Design Using Autodesk Revit 2014**

Aaron Hansen, Daniel John Stine

#### Interior Design Using Autodesk Revit 2014 Aaron Hansen, Daniel John Stine

The intent of this book is to provide the interior design student a well-rounded knowledge of Autodesk Revit tools and techniques. These skills can then be applied to enhance professional development in both academia and industry.

The overall premise of the book is to learn Revit while developing the interior of a two story law office. The reader is provided an architectural model with established columns, beams, exterior walls, minimal interior walls and roofs in which to work. This allows more emphasis to be placed on interior design rather than primary architectural elements. The chapters chronology generally follows the typical design process. Students will find this book helps them more accurately and efficiently develop their design ideas and skills.

The first chapter introduces the reader to Revit, Building Information Modeling (BIM) and the basics of opening, saving and creating a new project. The second provides a quick introduction to modeling basic elements in Revit including walls, doors, windows and more. This chapter is designed to show students how powerful Revit is and hopefully make them more excited about learning it.

The remainder of the book is spent developing the interior space of the law office with an established space program. A student will learn how to view and navigate within the provided 3D architectural model, managing and creating materials and develop spaces with walls, doors and windows. Once all the spaces are added to the model, several areas are explored and used as the basis to cover Revit commands and workflows.

At the end of this tutorial, the reader will be able to model floor finishes, ceilings with soffits, casework, custom reception desk, restrooms, furniture and light fixtures. Additional features such as tags, schedules and photo-realistic rendering will be covered.

#### **About the Videos**

The videos contained on the included CD make it easy to see the menu selections and will make learning Revit straightforward and simple. At the start of each chapter the reader is prompted to watch a video that previews the topics that will be covered in the proceeding chapter. This allows the reader to be familiar with the menu selections and techniques before they begin the tutorial. Readers will feel more confident in what they are doing and have a better understanding of the desired outcome of each lesson by watching these videos.

#### **Table of Contents**

- 1. Getting Started with Autodesk Revit 2014
- 2. Model Navigation
- 3. Architectural Quick Start
- 4. Revit Materials
- 5. Programming
- 6. Floor Plans
- 7. Curtain Wall

- 8. Stairs and Railings
- 9. Ceilings
- 10. Break Room and Work Room
- 11. Toilet Room Design
- 12. Floors
- 13. Custom Reception Desk and Sign
- 14. Furniture, Groups and Design Options
- 15. Detailing
- 16. Schedules
- 17. Rendering
- 18. Sheets and Revisions

#### Bonus Chapters on CD

19. Revit Families: Introduction to Revit Content Creation

Appendix A: Autodesk Revit Certification Exam

Appendix B: Revit Basics: Overview of Linework and Modify Tools

Appendix C: Revit Basics: Drawing 2D Architectural Content

Appendix D: Finding Missing Elements in Revit

Appendix E: Introduction To SketchUp

Appendix F: Introduction to Computers for CAD/BIM Users

**▶ Download** Interior Design Using Autodesk Revit 2014 ...pdf

Read Online Interior Design Using Autodesk Revit 2014 ...pdf

## Download and Read Free Online Interior Design Using Autodesk Revit 2014 Aaron Hansen, Daniel John Stine

#### From reader reviews:

#### **Michael Turner:**

Have you spare time for any day? What do you do when you have much more or little spare time? That's why, you can choose the suitable activity to get spend your time. Any person spent their particular spare time to take a walk, shopping, or went to the particular Mall. How about open or read a book titled Interior Design Using Autodesk Revit 2014? Maybe it is to be best activity for you. You realize beside you can spend your time with your favorite's book, you can cleverer than before. Do you agree with their opinion or you have additional opinion?

#### **Philip Cooper:**

What do you ponder on book? It is just for students since they are still students or that for all people in the world, the particular best subject for that? Just you can be answered for that issue above. Every person has different personality and hobby for every other. Don't to be obligated someone or something that they don't wish do that. You must know how great and also important the book Interior Design Using Autodesk Revit 2014. All type of book would you see on many resources. You can look for the internet resources or other social media.

#### **Barbera Champ:**

Playing with family within a park, coming to see the coastal world or hanging out with friends is thing that usually you could have done when you have spare time, in that case why you don't try point that really opposite from that. One particular activity that make you not sense tired but still relaxing, trilling like on roller coaster you are ride on and with addition details. Even you love Interior Design Using Autodesk Revit 2014, it is possible to enjoy both. It is good combination right, you still want to miss it? What kind of hang type is it? Oh can occur its mind hangout fellas. What? Still don't have it, oh come on its named reading friends.

#### **Byron Hiebert:**

Do you like reading a publication? Confuse to looking for your preferred book? Or your book ended up being rare? Why so many query for the book? But virtually any people feel that they enjoy with regard to reading. Some people likes reading through, not only science book but also novel and Interior Design Using Autodesk Revit 2014 or maybe others sources were given understanding for you. After you know how the fantastic a book, you feel need to read more and more. Science e-book was created for teacher as well as students especially. Those books are helping them to put their knowledge. In some other case, beside science e-book, any other book likes Interior Design Using Autodesk Revit 2014 to make your spare time considerably more colorful. Many types of book like this.

Download and Read Online Interior Design Using Autodesk Revit 2014 Aaron Hansen, Daniel John Stine #SB8OGM1LZC5

### Read Interior Design Using Autodesk Revit 2014 by Aaron Hansen, Daniel John Stine for online ebook

Interior Design Using Autodesk Revit 2014 by Aaron Hansen, Daniel John Stine Free PDF d0wnl0ad, audio books, books to read, good books to read, cheap books, good books, online books, books online, book reviews epub, read books online, books to read online, online library, greatbooks to read, PDF best books to read, top books to read Interior Design Using Autodesk Revit 2014 by Aaron Hansen, Daniel John Stine books to read online.

# Online Interior Design Using Autodesk Revit 2014 by Aaron Hansen, Daniel John Stine ebook PDF download

Interior Design Using Autodesk Revit 2014 by Aaron Hansen, Daniel John Stine Doc

Interior Design Using Autodesk Revit 2014 by Aaron Hansen, Daniel John Stine Mobipocket

Interior Design Using Autodesk Revit 2014 by Aaron Hansen, Daniel John Stine EPub